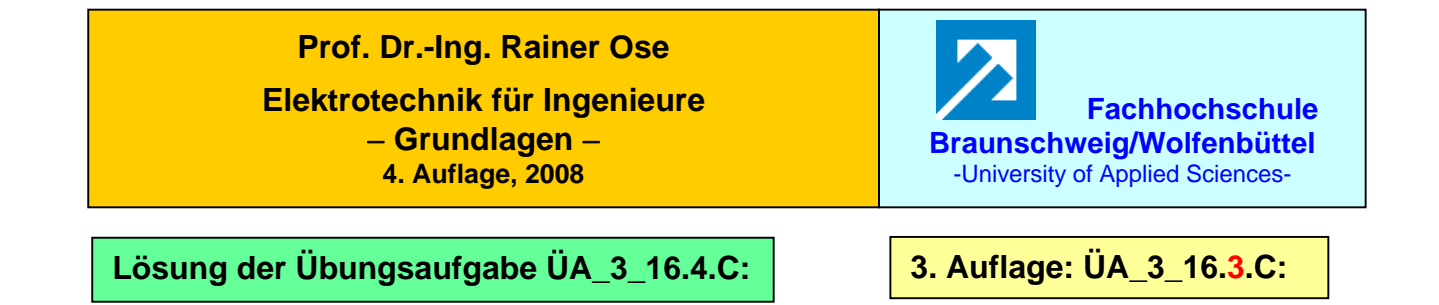

• Vereinfachungen:  $j\omega L/\sqrt{\frac{1}{i\omega C}} = \frac{j\omega L}{1-\omega^2} = \frac{Z_1}{2}$  und  $j\omega L + \frac{1}{i\omega C} = \frac{1}{i\omega C} = \frac{Z_0}{2}$ 2  $\frac{1}{2}$  =  $\angle$ 1 und  $\int \omega L + \frac{1}{\int \omega C} = -\frac{1}{\int}$ 1 j und j $\omega L + \frac{1}{1}$ 1 j j  $j\omega L/\sqrt{\frac{1}{1-\omega}} = \frac{j\omega L}{2} = \frac{Z_1}{2}$  und  $j\omega L + \frac{1}{2\omega} = \frac{1-\Omega^2}{2} = \frac{Z_1}{2}$ *c* j*oC*  $\frac{L}{2}$  =  $\frac{Z}{21}$  und j*oL C*  $L/\sqrt{\frac{1}{j\omega C}} = \frac{j\omega L}{1 - \Omega^2} = Z_1$  und  $j\omega L + \frac{1}{j\omega C} = \frac{1 - \Omega^2}{j\omega C} =$ ω ω

**1. Lösungsvariante:** Berechnung über die *A*-Parameter der Π-Ersatzschaltung

$$
\underline{A}_{12} = \underline{Z}_0 = \frac{1 - \Omega^2}{j\omega C} \text{ mit: } \omega = \omega_0 \cdot \Omega = \frac{\Omega}{\sqrt{LC}} \text{ und: } \omega C = \frac{\Omega \cdot C}{\sqrt{LC}} = \frac{\Omega}{\sqrt{L/C}} \implies \underline{A}_{12} = -j \cdot \frac{1 - \Omega^2}{\Omega} \cdot \sqrt{L/C}
$$
\n
$$
\underline{A}_{22} = 1 + \frac{\underline{Z}_0}{\underline{Z}_1} = 1 + \frac{1 - \Omega^2}{j\omega C} \cdot \frac{1 - \Omega^2}{j\omega L} = 1 + \frac{(1 - \Omega^2)^2}{-\Omega^2} = \frac{\Omega^2 - (1 - \Omega^2)^2}{\Omega^2} = \frac{-\Omega^4 + 3\Omega^2 - 1}{\Omega^2}
$$

## **2. Lösungsvariante:** Berechnung über Elementarvierpole

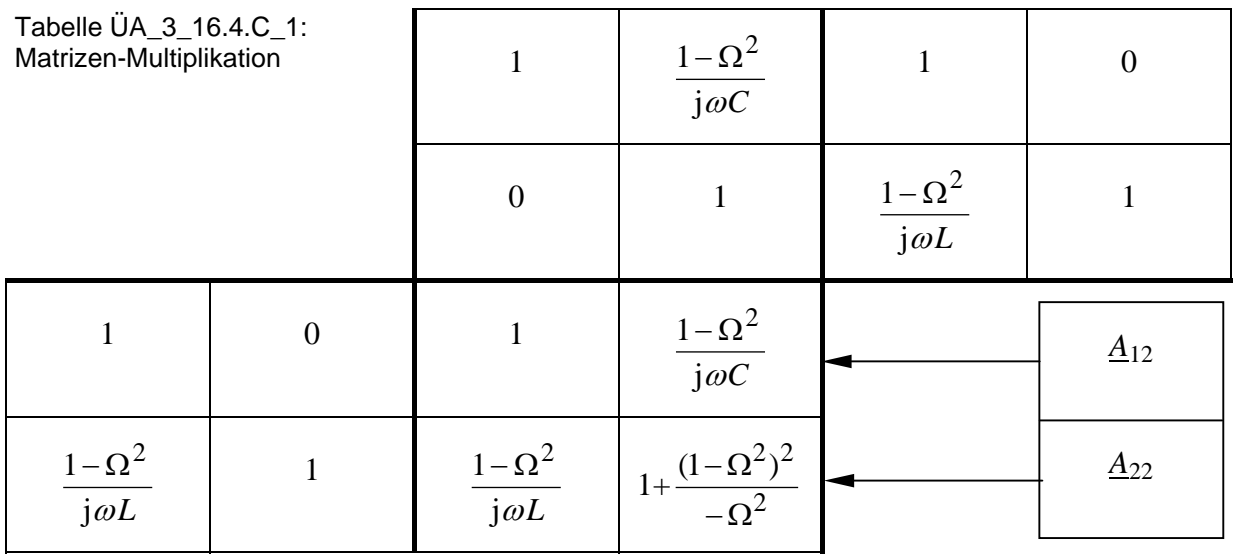

**3. Lösungsvariante:** Anwendung der Spannungs- und Stromteilerregel

$$
\underline{A}_{12} = \frac{U_1}{L_2} |_{K} = \underline{Z}_{1K} \cdot \underline{A}_{22} = \left(\frac{j\omega L}{1 - \Omega^2}\right) \cdot \left[1 + \frac{(1 - \Omega^2)^2}{-\Omega^2}\right] = \frac{1 - \Omega^2}{j\omega C} = -j \cdot \frac{1 - \Omega^2}{\Omega} \cdot \sqrt{L/C}
$$
\n
$$
\underline{A}_{22} = \frac{I_1}{L_2} |_{K} = \left(\frac{j\omega L}{1 - \Omega^2} + \frac{1 - \Omega^2}{j\omega C}\right) \cdot \frac{1 - \Omega^2}{j\omega L} = 1 + \frac{(1 - \Omega^2)^2}{-\Omega^2} = \frac{-\Omega^4 + 3\Omega^2 - 1}{\Omega^2}
$$

## • **Nullstellen und Pole:**

Nullstellen:  $\underline{A}_{12} \rightarrow \Omega = 1$   $\underline{A}_{22} \rightarrow \Omega_1 = 0,62$  und  $\Omega_2 = 1,62$ Pole:  $A_{12} \rightarrow \Omega = 0$   $A_{22} \rightarrow \Omega = 0$ 

• **Darstellung der Frequenzgänge:** (hier mit einer PSPICE-Simulation; vgl. auch [14] – Abschn. 1.3) Für die gewählten BE-Werte liegt die Resonanzfrequenz bei *f*<sup>0</sup> ≈ 500 Hz.

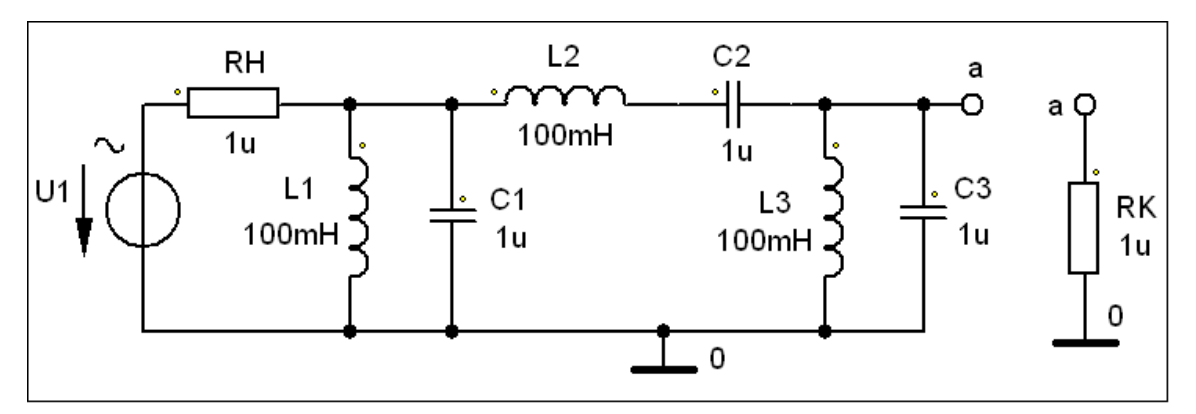

Bild ÜA\_3\_16.4.C\_1: Simulationsschaltung

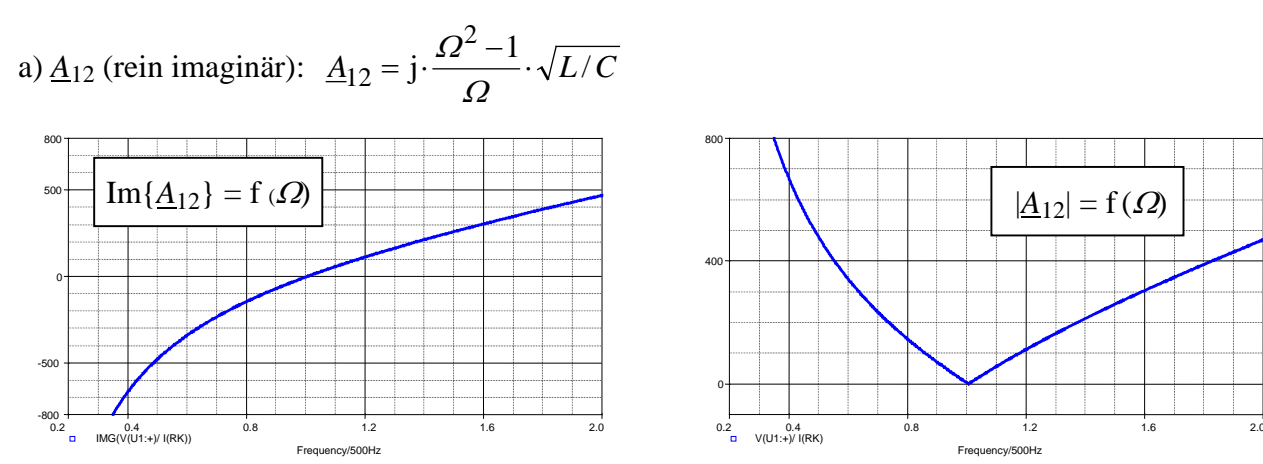

Bild ÜA\_3\_16.4.C\_2: Verlauf des Imaginärteils (links) und des Betrages (rechts) von *A*12

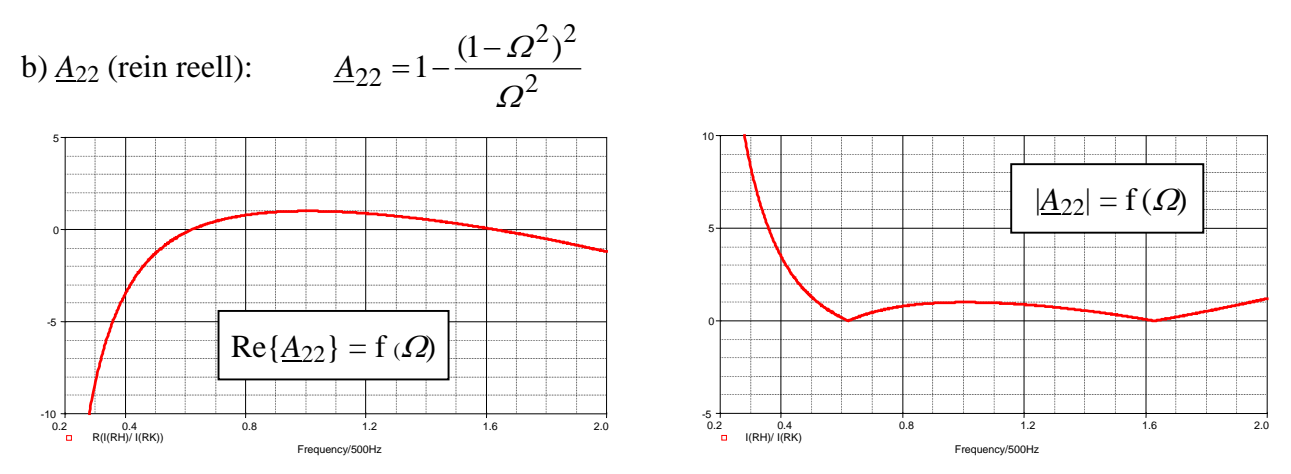

Bild ÜA\_3\_16.4.C\_3: Verlauf des Realteils (links) und des Betrages (rechts) von *A*22

Ende dieser Lösung